## **SIEMENS** S-1FL2 1FL2304-4AF11-1SB0

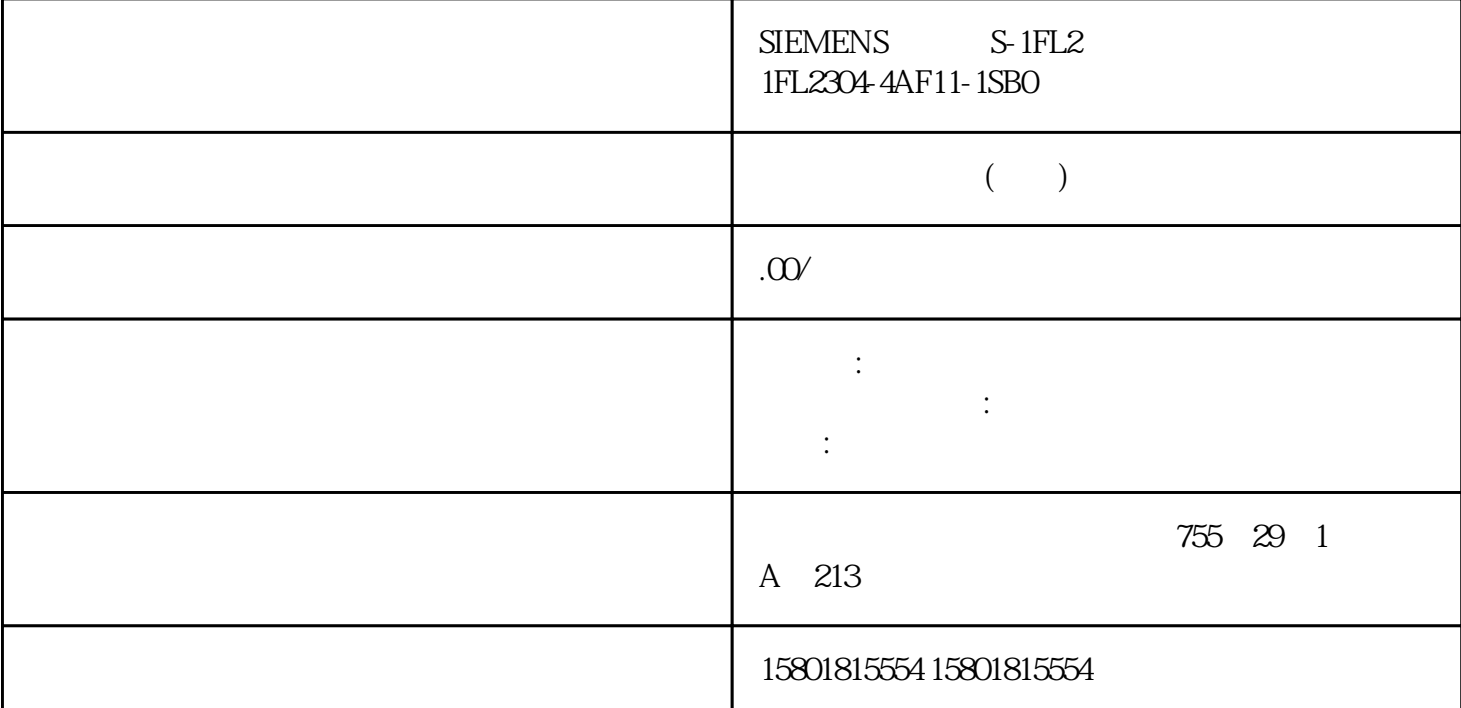

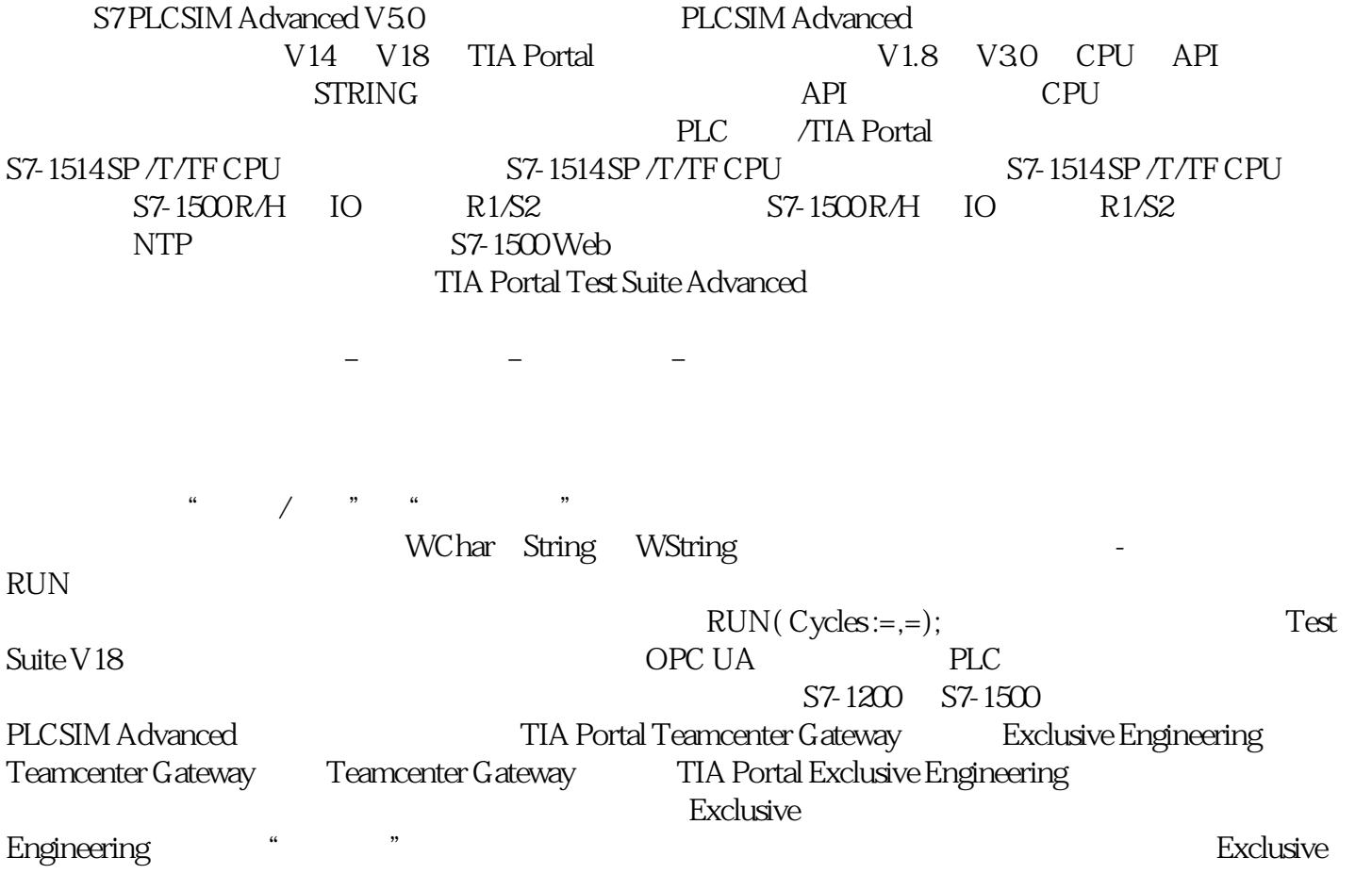

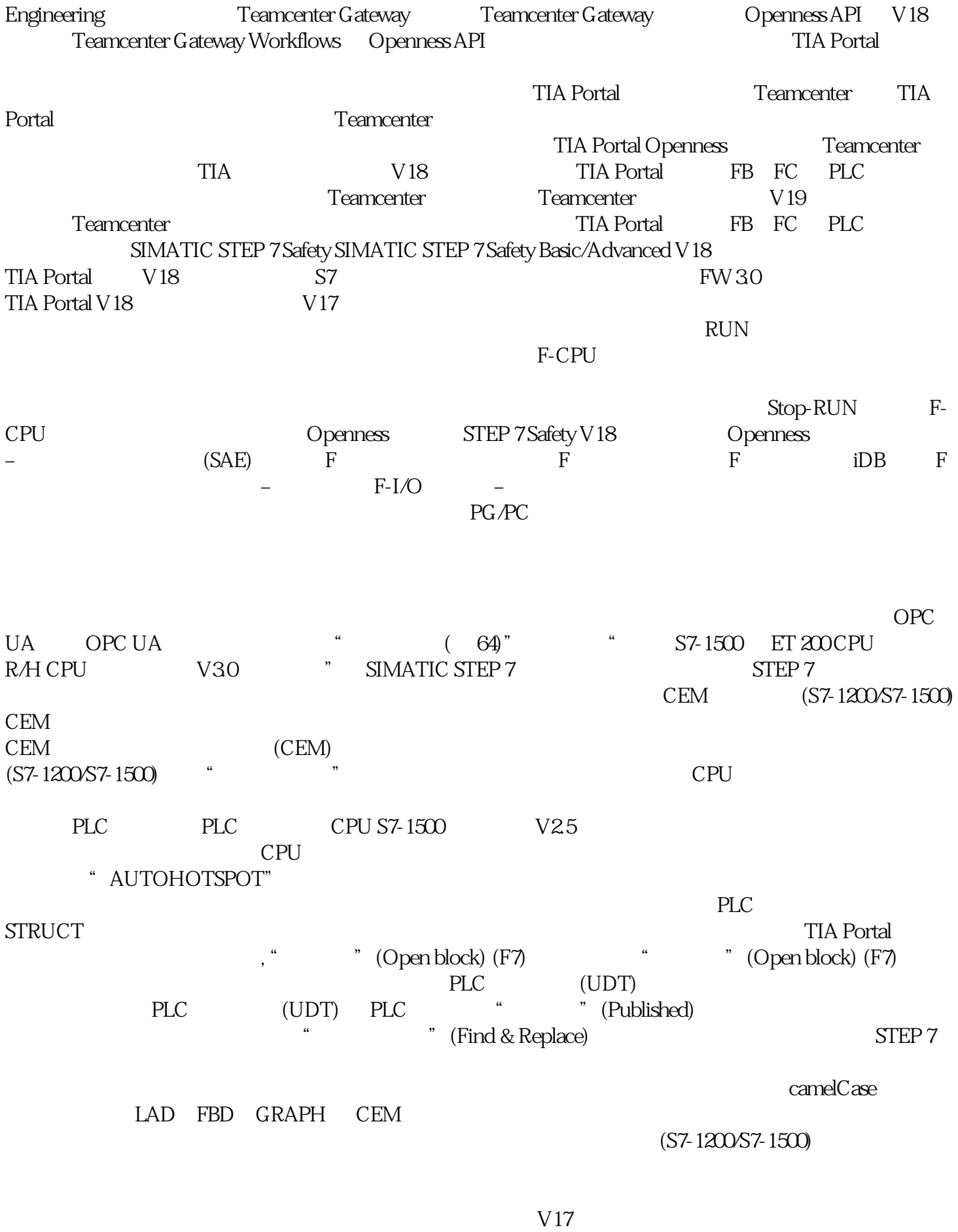

GRAPH CEM CFC

## Openness

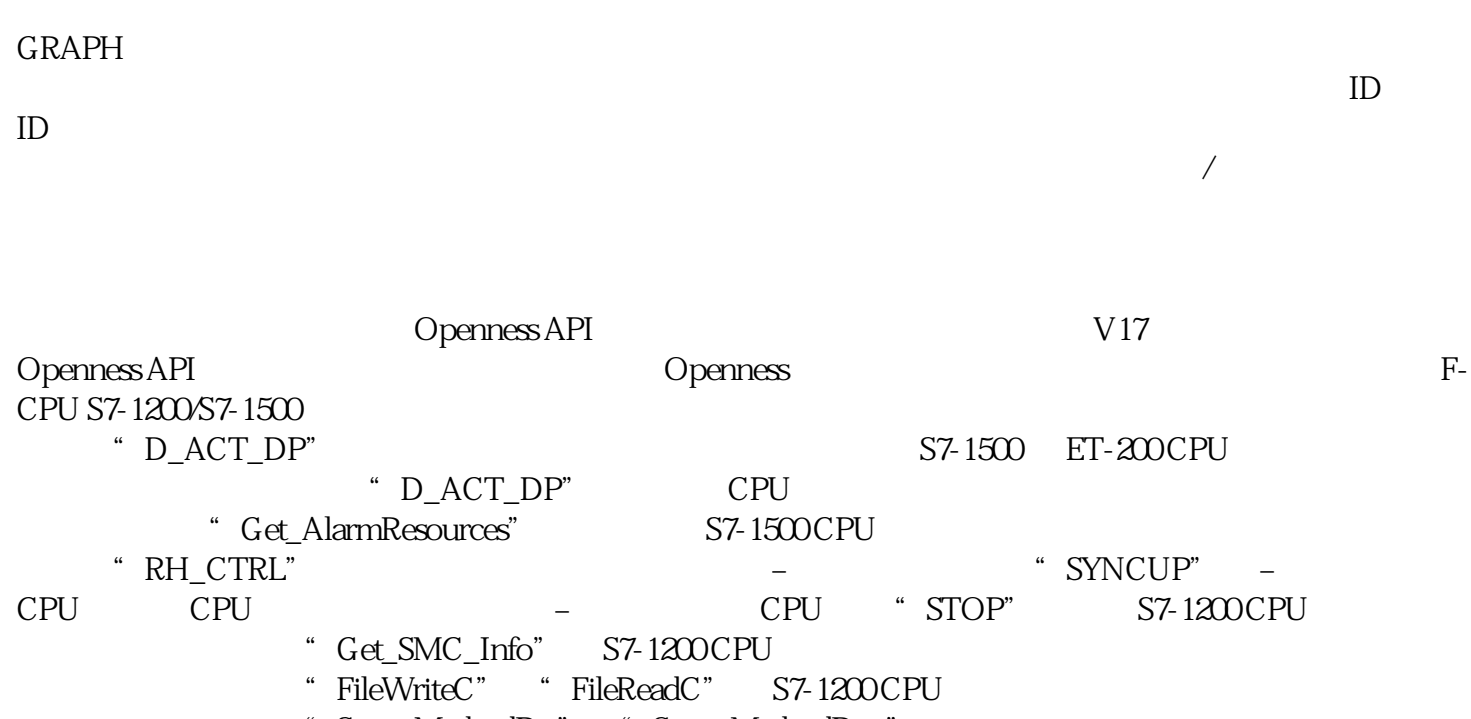

" ServerMethodPre" "ServerMethodPost"